# <span id="page-0-0"></span>**AOO 4.1.3 Release Notes**

# <span id="page-0-1"></span>Release Notes for Apache OpenOffice 4.1.3

Translations: [English \(en\)](#page-0-0) | [Deutsch \(de\)](https://cwiki.apache.org/confluence/pages/viewpage.action?pageId=65873798) | [Dutch \(nl\)](https://cwiki.apache.org/confluence/pages/viewpage.action?pageId=65873709) | [Italian \(it\)](https://cwiki.apache.org/confluence/display/OOOUSERS/Informazioni+su+Apache+OpenOffice+4.1.3+-+Italiano) | [French \(fr\)](https://cwiki.apache.org/confluence/pages/viewpage.action?pageId=65876451)

- [Release Notes for Apache OpenOffice 4.1.3](#page-0-1)
	- [General Remarks](#page-0-2)
	- [Improvements/Enhancements](#page-0-3)
	- [Bug Fixes](#page-0-4)
	- [Language Support](#page-0-5)
	- [Platform Support](#page-0-6)
	- [Known Issues](#page-1-0)
	- **•** [Installation Information](#page-1-1)
	- [Stay informed about Apache OpenOffice](#page-1-2)

## <span id="page-0-2"></span>General Remarks

[Apache OpenOffice](https://www.openoffice.org/) 4.1.3 is a maintenance release incorporating important bug fixes, security fixes, updated dictionaries, and build fixes. All users of Apache OpenOffice 4.1.2 or earlier are advised to upgrade. You can [download Apache OpenOffice 4.1.3](https://www.openoffice.org/download/) at the usual place. Please review these Release Notes to learn what is new in this version as well as important remarks concerning known issues and their workarounds.

#### <span id="page-0-3"></span>Improvements/Enhancements

- **[BZ 125980](https://bz.apache.org/ooo/show_bug.cgi?id=125980) Set default currency to Euro in Lithuanian locale**
- Updated dictionaries.
- Enhancements to the [build tools](https://bz.apache.org/ooo/buglist.cgi?f1=flagtypes.name&o1=equals&order=Importance&query_format=advanced&v1=4.1.3_release_blocker%2B)
- **[Security Fixes](http://www.openoffice.org/security/bulletin.html)**

#### <span id="page-0-4"></span>Bug Fixes

- [BZ 126622](https://bz.apache.org/ooo/show_bug.cgi?id=126622) Base 4.1.2 does not open Tables and Queries in Mac OSX. This 4.1.2 regression, fixed in 4.1.3, affected all database tables and queries on Mac OS X
- The fix for security issue [CVE-2016-1513,](https://www.openoffice.org/security/cves/CVE-2016-1513.html) previously only provided in source code and as a hotfix patch, is incorporated in the 4.1.3 binary distribution. See [BZ 127045](https://bz.apache.org/ooo/show_bug.cgi?id=127045) Enforce Polygon API contracts at run-time.
- [BZ 127100](https://bz.apache.org/ooo/show_bug.cgi?id=127100) Make NSIS 3.\* a build requirement for building Windows installers

For a complete overview of all resolved issues please see the [list in Bugzilla.](https://bz.apache.org/ooo/buglist.cgi?f1=flagtypes.name&o1=equals&order=Importance&query_format=advanced&v1=4.1.3_release_blocker%2B)

## <span id="page-0-5"></span>Language Support

- OpenOffice 4.1.3 supports the same languages as the previous releases.
- No translations were updated.
- The following dictionaries were updated:

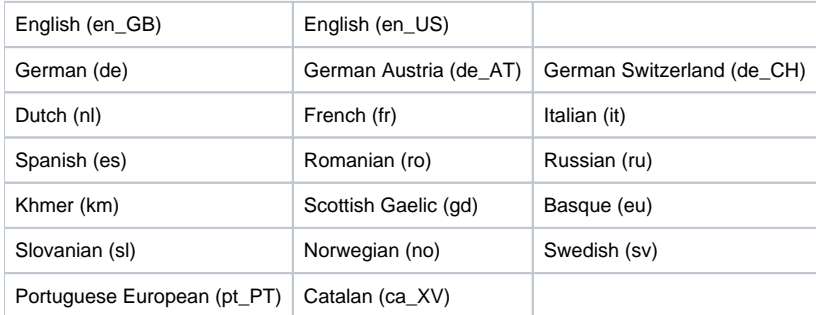

For a complete list of available languages and language packs see the [download webpage](https://www.openoffice.org/download/) (click the language drop-down-box)

## <span id="page-0-6"></span>Platform Support

Binaries are still provided for the same platforms as for the previous OpenOffice 4.x releases:

- Windows
- Mac OS X
- Linux 32-bit (RPM and DEB)
- Linux 64-bit (RPM and DEB)

#### <span id="page-1-0"></span>Known Issues

- For macOS users:
	- Apache OpenOffice 4.1.3 will be flagged by the Gatekeeper facility in Mac OS X. This is a feature to help guard against malware on recent Mac OS X systems.
		- For Mac OS X up to 10.11 "El Capitan": There is a procedure laid out at the following link to allow applications not installed from the Mac App store to run. See the [Mac support article.](https://support.apple.com/kb/HT5290)
		- For Mac OS X 10.12 "Sierra": In Finder, Control-click or right click the icon of the app. Select Open from the top of contextual menu that appears. Click Open in the dialog box. If prompted, enter an administrator name and password.This is needed just the first time you launch Apache OpenOffice.
	- Due to a known bug in [Oracle Java](http://bugs.java.com/bugdatabase/view_bug.do?bug_id=7131356) installations of Apache OpenOffice on OSX that do not have the legacy Apple Java 6 installed will not be able to recognize Oracle Java 7, 8, and possibly 9. The work around until the Java bug is fixed is to install the legacy version of Apple Java from the following link: [Legacy Apple Java 6](https://support.apple.com/kb/DL1572). This will allow the portions of AOO that require Java to run properly.
- For Windows users:
	- Apache OpenOffice 4.1.3 supports Java 8, which is the recommended configuration; but (especially on 64-bit Windows) you might receive warnings about the Java version being defective. In that case, download and install the [Microsoft Visual C++ 2010](https://www.microsoft.com/en-us/download/details.aspx?id=26999)  [Redistributable Package](https://www.microsoft.com/en-us/download/details.aspx?id=26999).
- For developers:
	- The source package of OpenOffice 4.1.3 will not build on 32-bit versions of Ubuntu 14.04 and similar distributions. The source fails to build in main/svl with this error: undefined reference to `\_stack\_chk\_fail'. This can be worked around by copying and pasting the command that fails and running it manually with "-lc" appended (as the missing \_\_stack\_chk\_fail symbol is present in libc, but the linker doesn't search there).
	- The OpenOffice SDK won't build with Java 8. Either build with --disable-odk or see the dev list archives for possible solutions.

## <span id="page-1-1"></span>Installation Information

Installation instructions can be found at: <http://www.openoffice.org/download/common/instructions.html>

## <span id="page-1-2"></span>Stay informed about Apache OpenOffice

You are encouraged to subscribe to the Apache OpenOffice announcement mailing list to receive important notifications such as product updates and security patches. To subscribe you can send an email to: [announce-subscribe@openoffice.apache.org](mailto:announce-subscribe@openoffice.apache.org).

You can also follow the project on [Twitter,](https://twitter.com/apacheoo) [Facebook](http://www.facebook.com/ApacheOO) and [Google+](https://plus.google.com/u/0/114598373874764163668/posts).